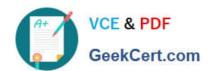

# 1Z0-541<sup>Q&As</sup>

Oracle WebCenter 11g Essentials

# Pass Oracle 1Z0-541 Exam with 100% Guarantee

Free Download Real Questions & Answers PDF and VCE file from:

https://www.geekcert.com/1z0-541.html

100% Passing Guarantee 100% Money Back Assurance

Following Questions and Answers are all new published by Oracle
Official Exam Center

- Instant Download After Purchase
- 100% Money Back Guarantee
- 365 Days Free Update
- 800,000+ Satisfied Customers

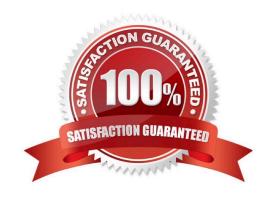

# VCE & PDF GeekCert.com

# https://www.geekcert.com/1z0-541.html

### 2024 Latest geekcert 1Z0-541 PDF and VCE dumps Download

#### **QUESTION 1**

You are the WebCenter Spaces Administrator and want to modify the "Marketing" Group Spaces to control which pages are visible to participants of this Group Space.

What do you select under the Page Actions option?

- A. Edit Page
- B. Rename Page
- C. Create Page
- D. Manage Pages
- E. Move Page

Correct Answer: D

#### **QUESTION 2**

Which option best describes the fundamental purpose of an Enterprise portal?

- A. A portal application that presents static content
- B. A portal application that will have back-end connectivity with applications as well databases
- C. A portal that will provide a component-based environment that would allow dynamic customization of components as well as the application
- D. A portal that is designed to host a shopping cart for purchased products and allow users to purchase with either cash or credit card

Correct Answer: B

#### **QUESTION 3**

For which two options does the WSRP 1.0 standard provide support?

- A. Interportlet communication
- B. Export and import of portlet customizations
- C. Navigational parameters
- D. Interoperability

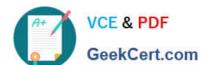

## https://www.geekcert.com/1z0-541.html

2024 Latest geekcert 1Z0-541 PDF and VCE dumps Download

E. Reusability

Correct Answer: AB

#### **QUESTION 4**

You want to create a custom list based on an existing template. From the Create List dialog box, select a template to create the new custom list. Which three choices are valid selections?

- A. Issues
- B. Milestones
- C. Objectives
- D. Projects

Correct Answer: ABC

#### **QUESTION 5**

Identify three core modules of ADF Business Components.

- A. Entity Object
- B. View Object
- C. Web Service
- D. Application Module
- E. EJB

Correct Answer: ABD

Latest 1Z0-541 Dumps

1Z0-541 Exam Questions

1Z0-541 Braindumps